## АННОТАЦИЯ РАБОЧЕЙ ПРОГРАММЫ УЧЕБНОЙ ДИСЦИПЛИНЫ Маркетинговые стратегии предприятий общественного питания

 $\approx 19.04.04$ 

питания, магистерская программа: Технология продукции и организация общественного

 $: 1,$   $: 1$ 

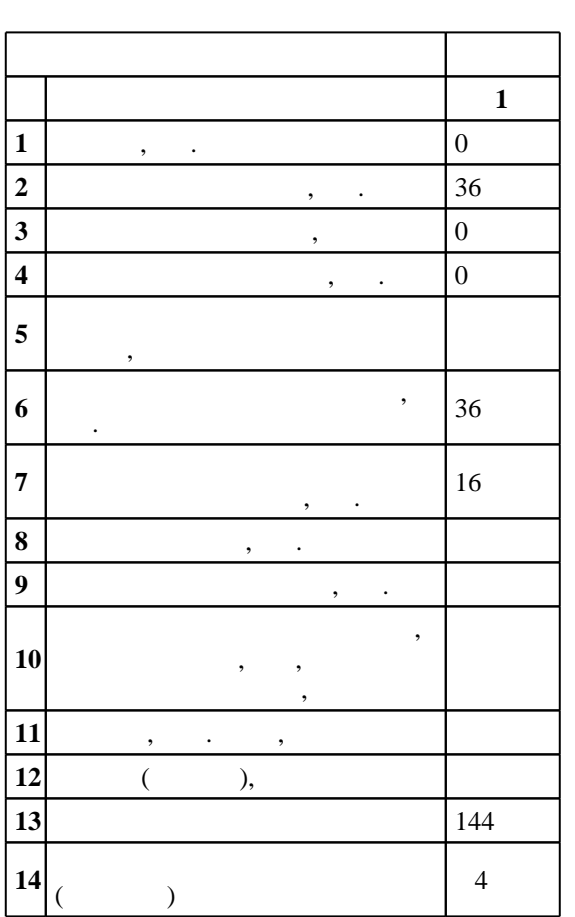

Компетениия ФГОС: ПК.25 готовность определять приоритеты в области управления маркетинговой деятельностью предприятия питания и управлять информацией в области маркетинговой деятельности предприятия питания; в части следующих результатов обучения:

 З1. знать приоритеты в области маркетинговой деятельности деятельность предприятия, риски; в части следующих результатов обучения:

 $1.$ повышению эффективности маркетинговой деятельности, оказывать влияние на маркетинговую деятельность предприятия питания; *в части следующих результатов обучения*:

 $1.$  знать показатели, критерии и методику оценки эффективности маркетинговой деятельности маркетинговой деятельности маркетинговой деятельности маркетинговой деятельности маркетинговой деятельности маркетинговой деятель маркетинговых мероприятий, идентифицировать и определять проблемы при управлении маркетинговой деятельностью; в части следующих результатов обучения:

 $1.$ 

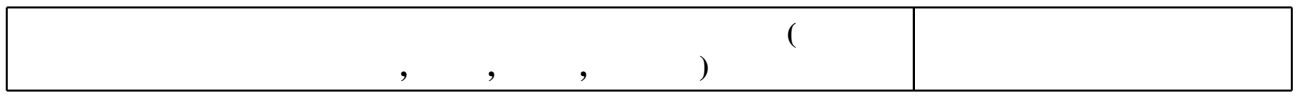

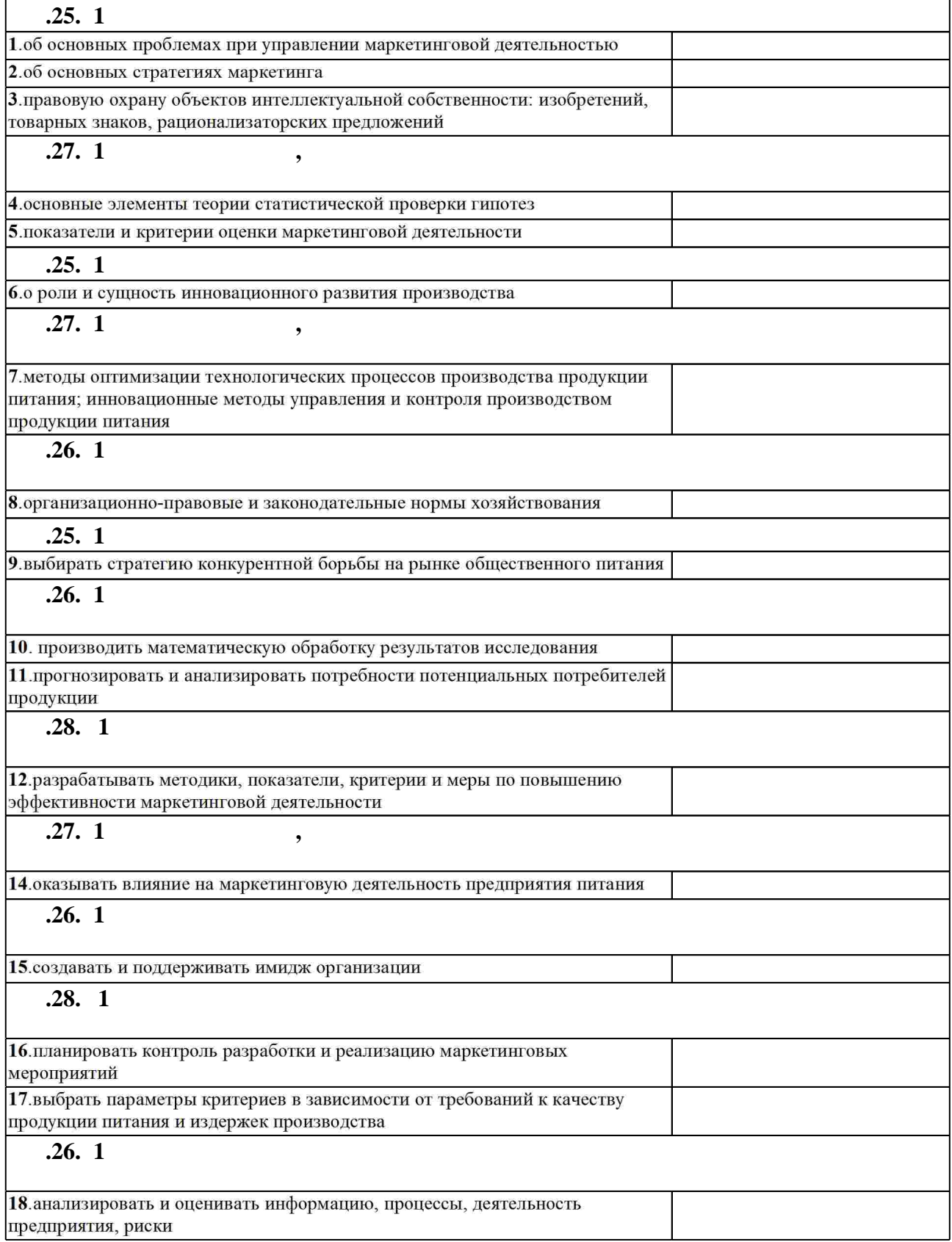

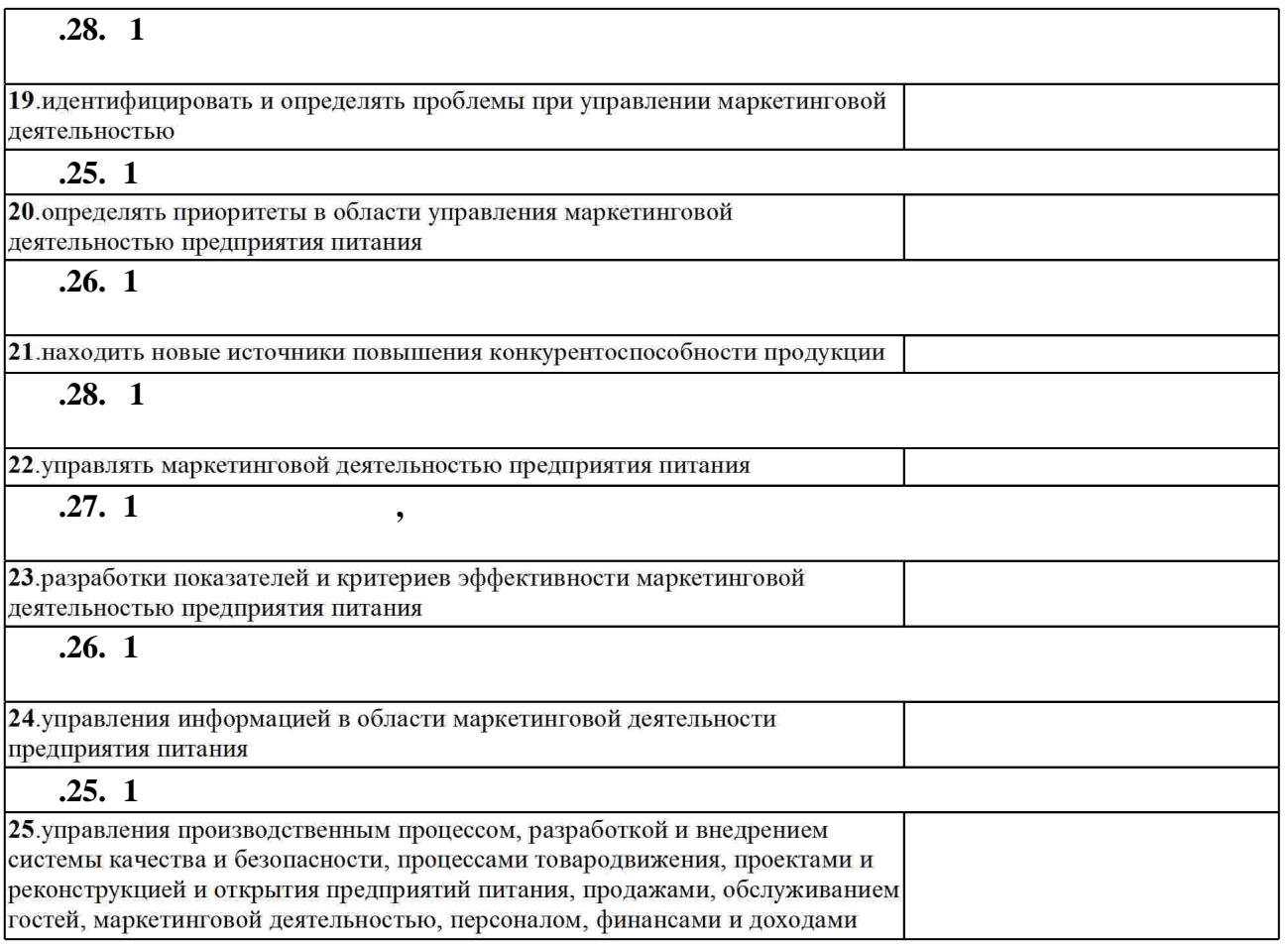

1. Соловьев Б. А. Маркетинг : учебник / Б. А. Соловьев. - М., 2011

2. Данько Т. П. Управление маркетингом : [учебник для вузов по направлению "Экономика" и экономическим специальностям] / Т. П. Данько. - М., 2011. - 362, [1] с. : табл.

1. Бурнацева Э. Р. Стратегии международных компаний на рынке гостиничных услуг / Э. Р. Бурнацева // Маркетинг. - 2009. - № 5. - С. 50-64.

2. Pride W. M. Marketing: Concepts and Strategies / William M. Pride, O. C. Ferrell. - Boston, 1995. - 753 р.. - Пер. загл.: Маркетинг: Концепции и стратегии.

3. Марвин Б. Маркетинг ресторана: Как привлечь клиента в вашем ресторане / Билл Марвин. - М., 2002. - 206 с. : ил.

4. Брукс У. Стимулирование продаж. Эффективные стратегии для успешного бизнеса /

Уильям Брукс; [пер. с англ. Л. Сосиной]. - Москва, 2006. - 220, [1] с.. - Парал. тит. л. англ.. 5. Гайдаенко Т. А. Маркетинговое управление. Полный курс МВА. Принципы

управленческих решений и российская практика / Т. А. Гайдаенко. - М., 2005. - 474, [1] с.: ИЛ.

6. Траут Д. Маркетинговые войны : пер. с англ. / Джек Траут, Эл Райс. - СПб. [и др.], 2008. -292 c.

1. Электронно-библиотечная система НГТУ [Электронный ресурс]:

электронно-библиотечная система. - [Россия], 2011. - Режим доступа: http://elibrary.nstu.ru/.  $-$ Загл. с экрана.

2. Издательство «Лань» [Электронный ресурс] : электронно-библиотечная система. -[Россия], 2010. - Режим доступа: http://e.lanbook.com. - Загл. с экрана. 3. Руконт [Электронный ресурс] : электронная библиотека. - [Россия], 2014. - Режим доступа: http://rucont.ru/default.aspx. - Загл. с экрана.

1. Рождественская Л. Н. Маркетинговые стратегии предприятий общественного питания [Электронный ресурс] : электронный учебно-методический комплекс / Л. Н. Рождественская ; Новосиб. гос. техн. ун-т. - Новосибирск, [2015]. - Режим доступа: http://elibrary.nstu.ru/source?bib\_id=vtls000214075. - Загл. с экрана.

1 Microsoft Office 2007

2 SPSS Base

3 справочно-правовая система "Консультант Плюс"

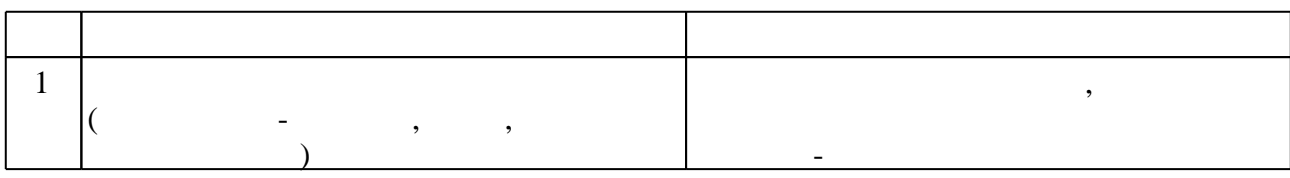

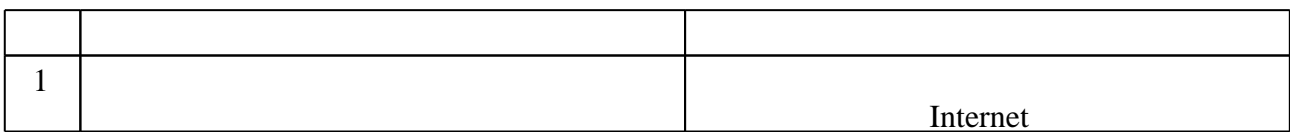